## www.labdeck.com

## **MatDeck - Work with SQLite database Creating new table**

**Level: Basic** 

In this example, we will use the db connect() function to establish a connection to the database and the db query() function to create a new table.

The function db connect() is a universal function that can be used for all sorts of DB connections, you can use it to connect to following databases: SQLite, MySQL, MSSQL, and PostgreSQL.

## **Create table using db\_query() function**

The task is to establish a connection to the SQLite Database, create a new table and print messages on a successful creation.

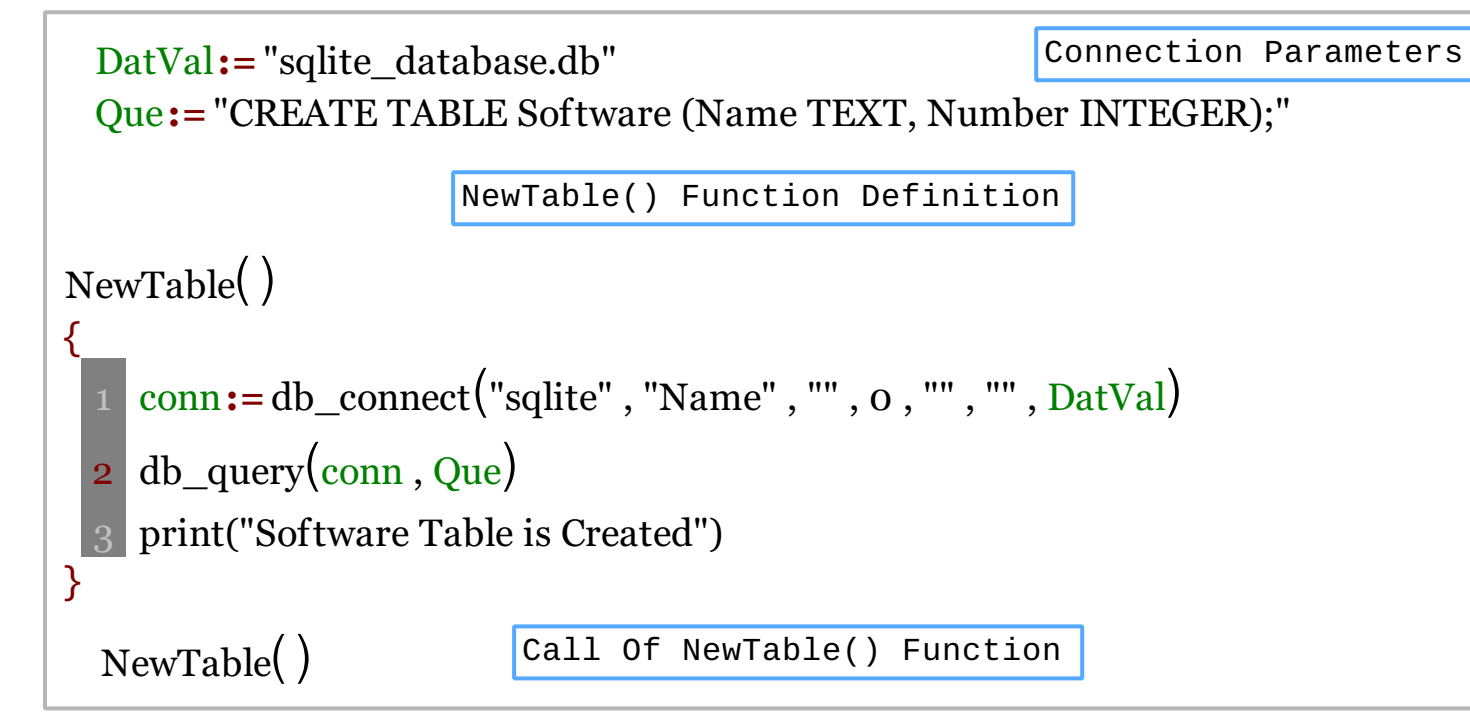

We could also achieve this task using MatDeck script inside the document.

```
//Defining the function NewTable
//When we call the function NewTable1() it will 
//create a new table called "Software"
NewTable1()
\{// Connecting to a MySQL server instance
      conn := db_connect("sqlite", "Name", "", 0, "", "", DatVal) 
      // We will use the db query() function to create a new table called
      //"Software which contains two columns: the Name and the Number of 
      //data type for string storing and the Number of INTEGER data types.
       db_query(conn, "CREATE TABLE Software (Name TEXT, Number INTEGER);")
      print("Software Table is Created")
}
```
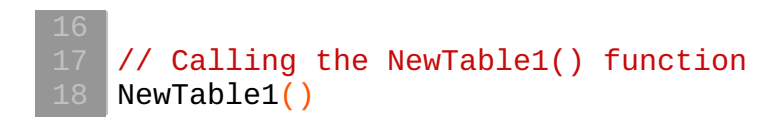

## **Output**

MatDeck Console

Software Table is Created